#### **HALAMAN PERYATAAN**

Yang bertanda tangan di bawah ini:

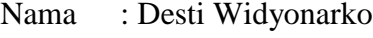

NIM : 20140120110

Jurusan : Teknik Elektro, Universitas Muhammadiyah Yogyakarta Menyatakan dengan sesungguhnya bahwa Tugas Akhir (Skripsi) ini adalah murni hasil karya saya dan tidak terdapat karya yang pernah diajukan untuk memperoleh gelar kesarjanaan di Perguruan Tinggi dan sepanjang pengetahuan saya juga tidak terdapat karya atau pendapat yang pernah ditulis atau dipublikasikan oleh orang lain, kecuali yang secara tertulis disebutkan sumbernya dalam naskah dan dalam daftar pustaka. Apabila dikemudian hari peryataan ini tidak benar, maka saya siap menerima sanksi dari Universitas Muhammadiyah Yogyakarta sesuai dengan peraturan yang berlaku.

Yogyakarta, 30 Agustus 2017

Yang menyatakan,

Desti Widyonarko

NIM. 20140120110

### **MOTTO**

"Orang yang menuntut ilmu bearti menuntut rahmat ; orang yang menuntut

ilmu berarti menjalankan rukun Islam dan pahala yang diberikan kepada

sama dengan para Nabi".

( HR. Dailani dari Anas r.a )

" Waktu itu bagaikan pedang, jika kamu tidak memanfaatkannya

menggunakan untuk memotong, ia akan memotongmu (menggilasmu)"

(H.R. Muslim)

Waktumu terbatas. Jangan menyia-nyiakannya dengan menjalani hidup

orang lain

**Steve Jobs** 

#### **HALAMAN PERSEMBAHAN**

*Karya kecil yang sangat sederhana ini penulis persembahkan kepada:*

*Kedua orang tua saya yang selalu ada di hatiku dan selalu* 

*mendukungku baik moral dan materiil, kakak dan adek saya yang* 

*selalu menyemangatiku yang tiada henti-hentinya, dan* 

*sahabat-sahabatku di kampus UMY.*

*Almamaterku : Kampus Matahari Terbit Universitas Muhammadiyah* 

*Yogyakarta.*

# **DAFTAR ISI**

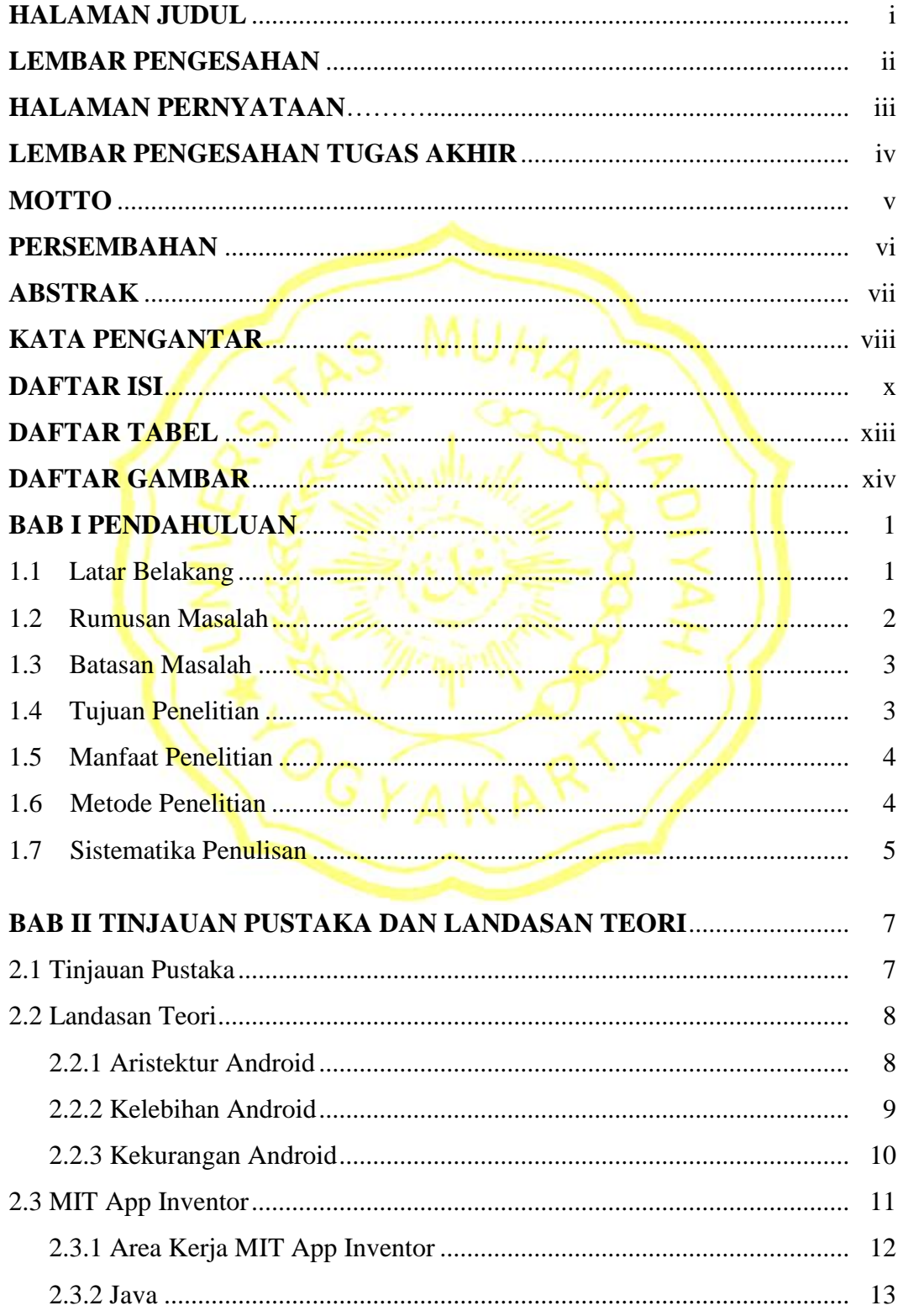

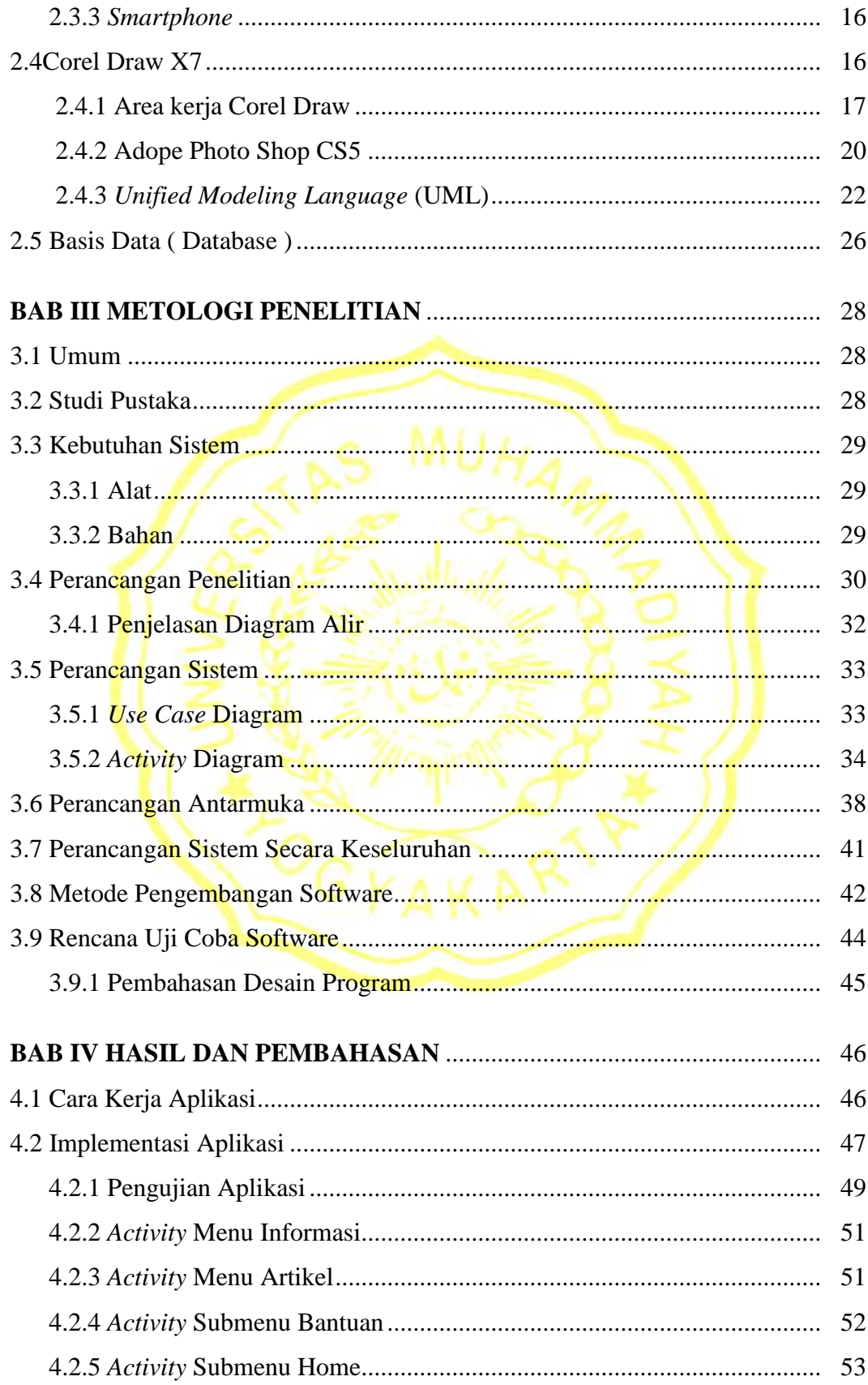

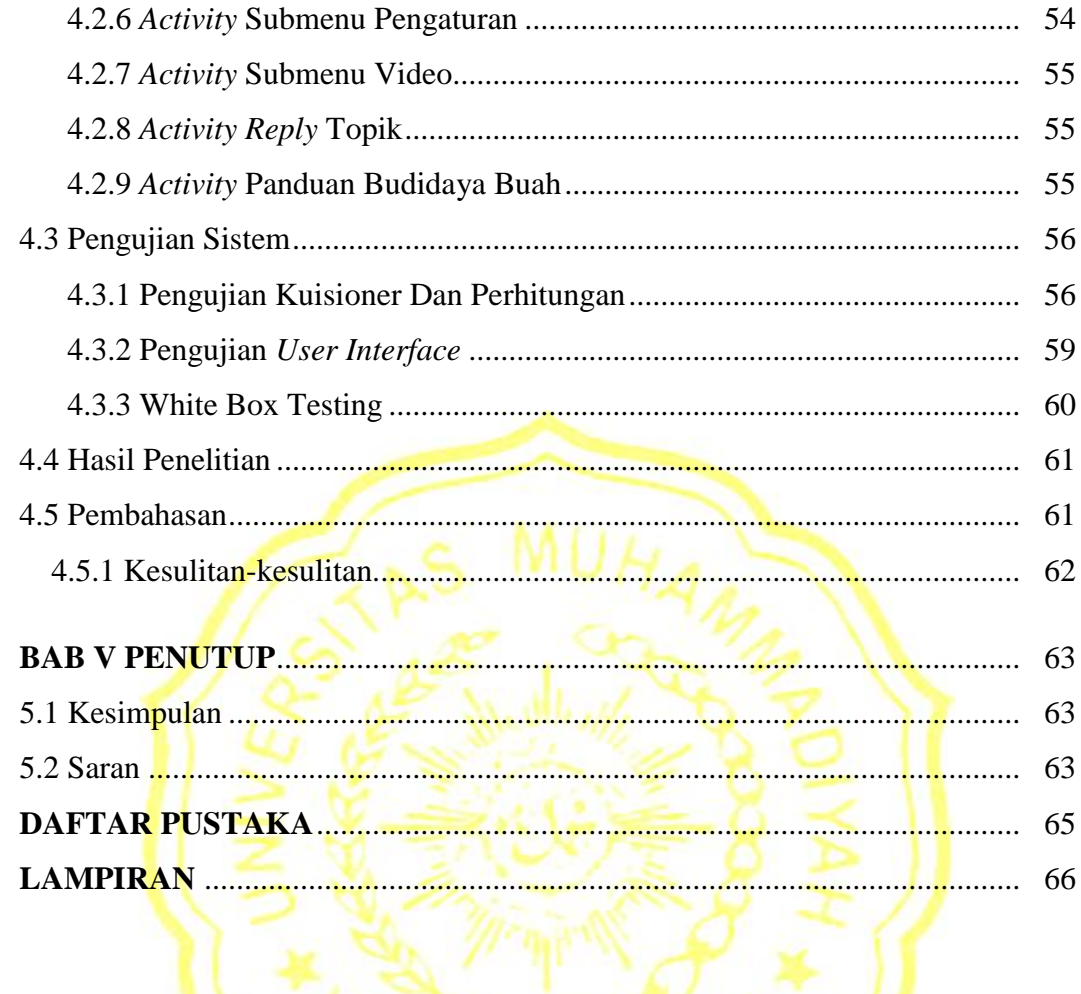

## **DAFTAR GAMBAR**

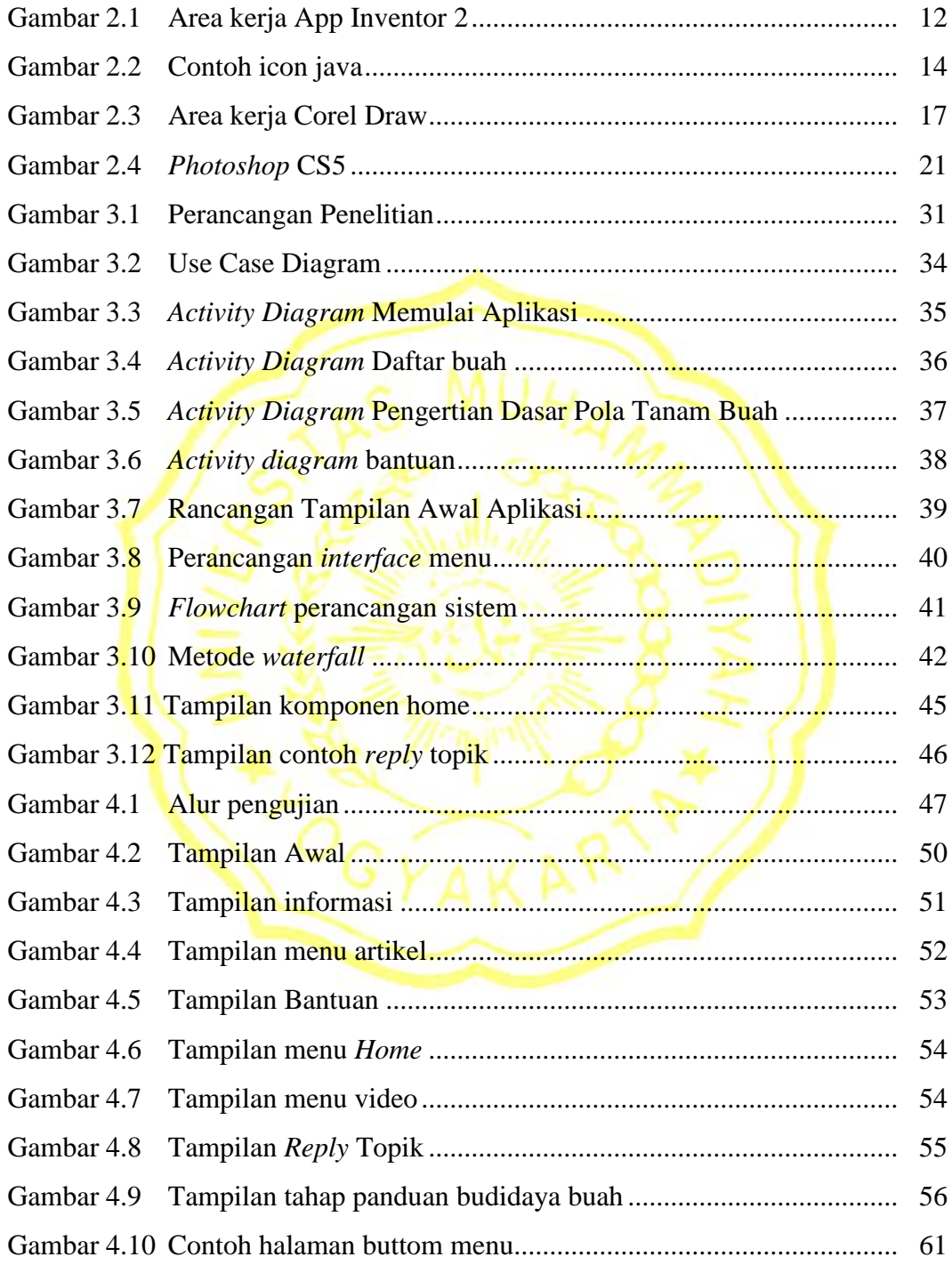

# **DAFTAR TABEL**

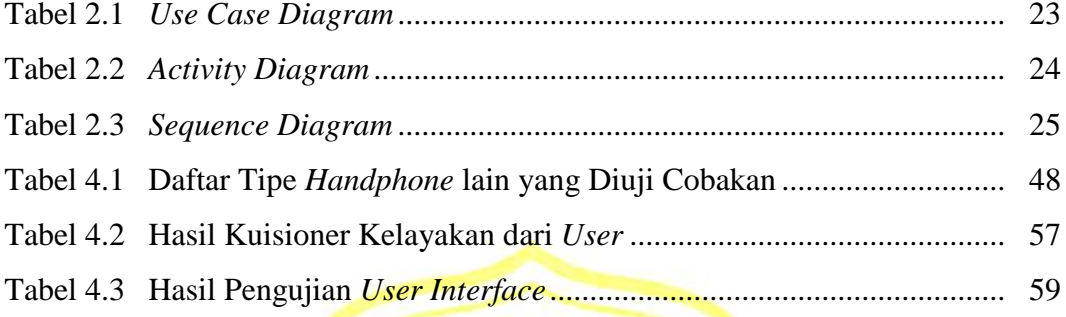

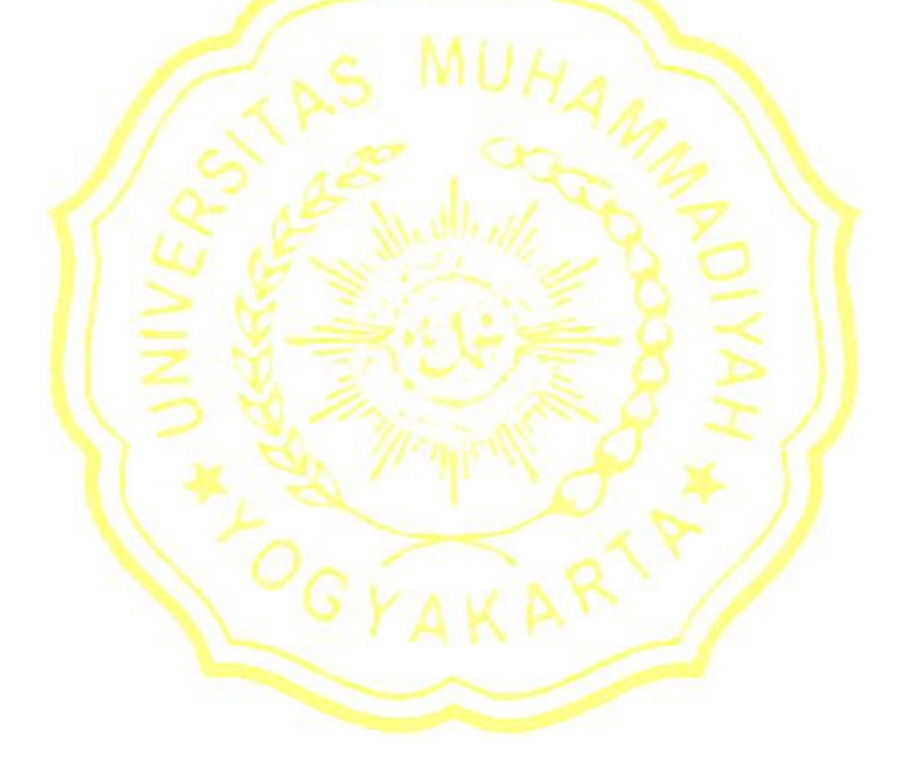